## **Department of Computer Science & Applications**

## **VIDEO LECTURES BY FACULTY**

The platform on which the module has been developed: **YouTube**

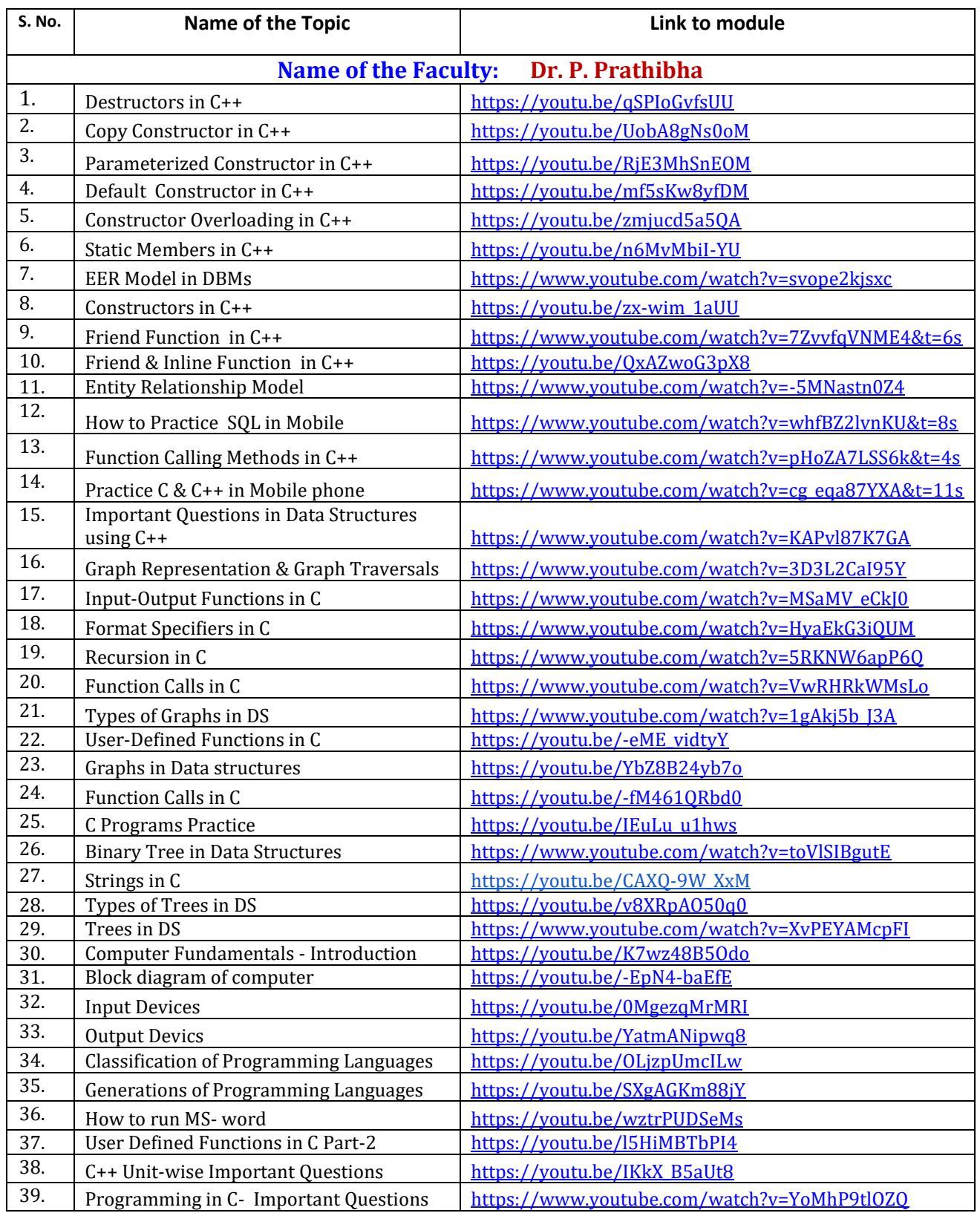

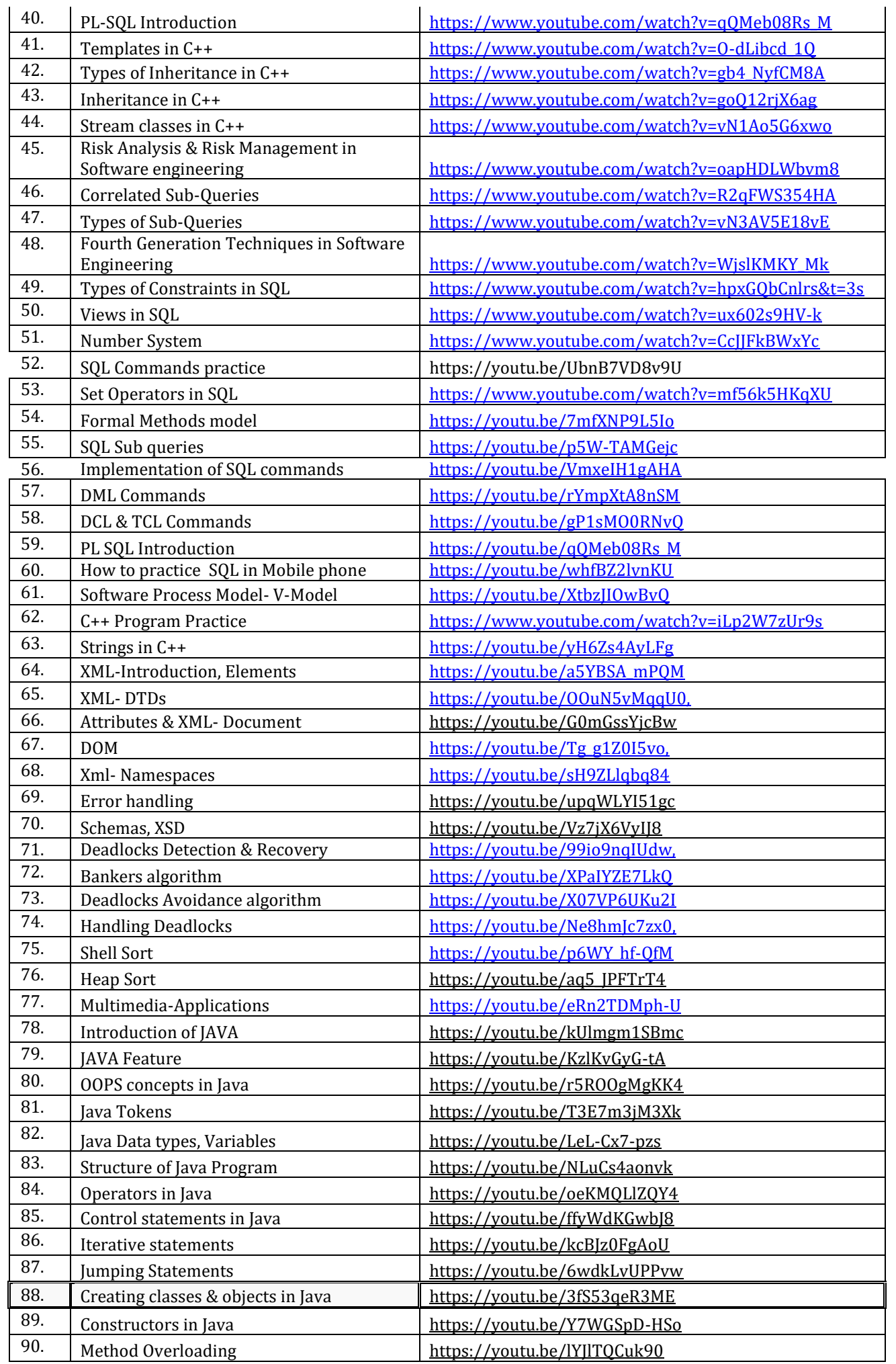

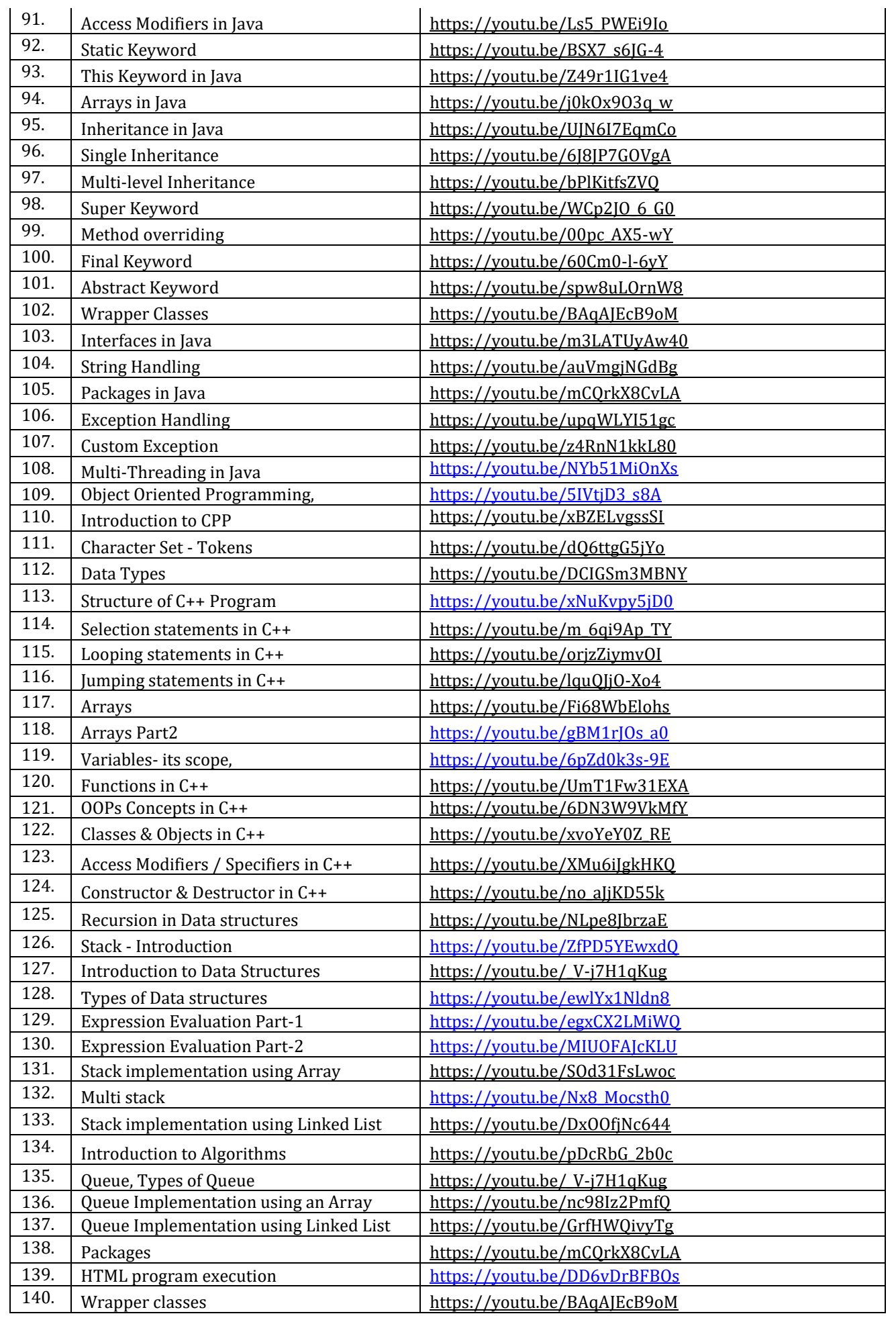

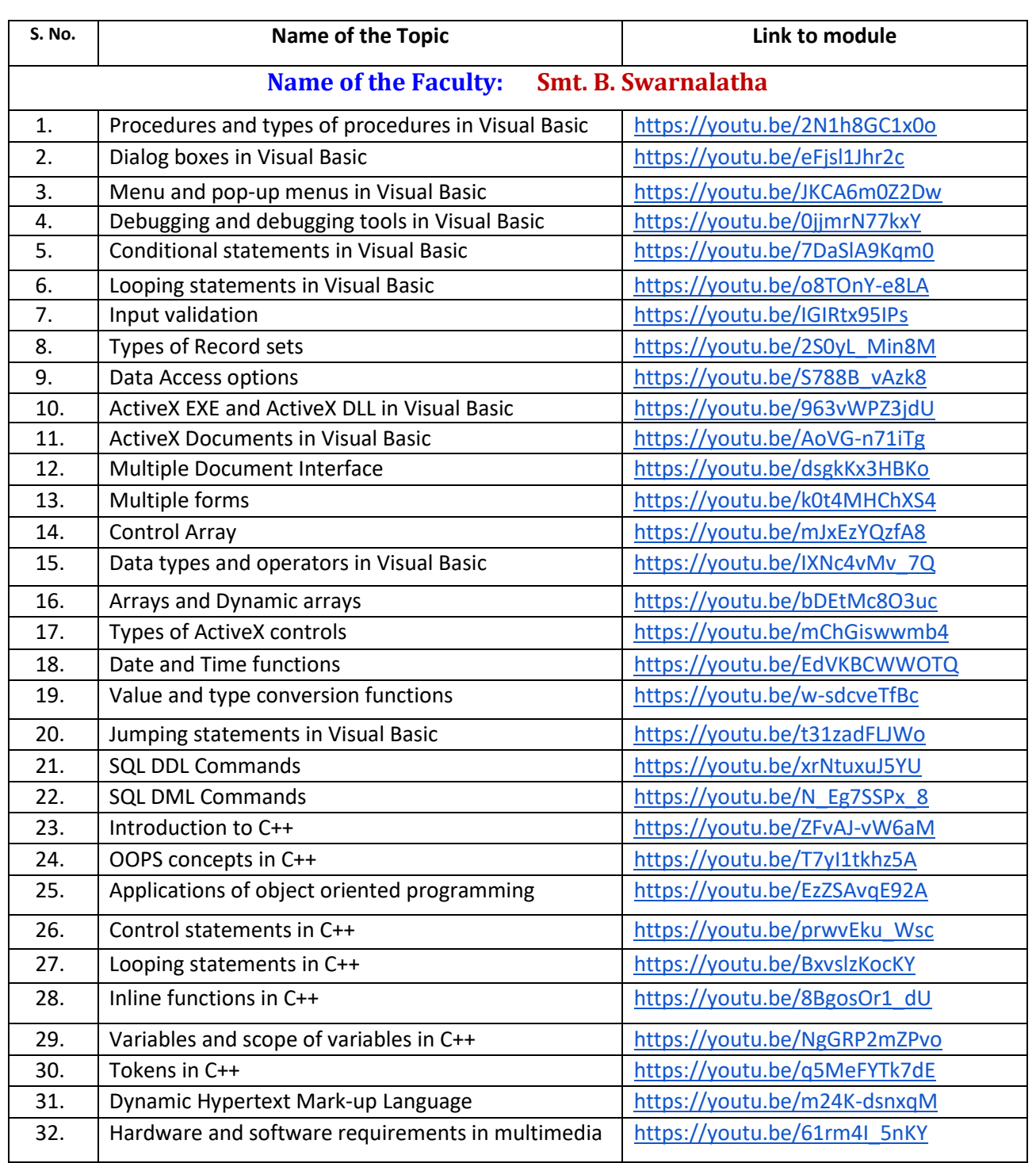

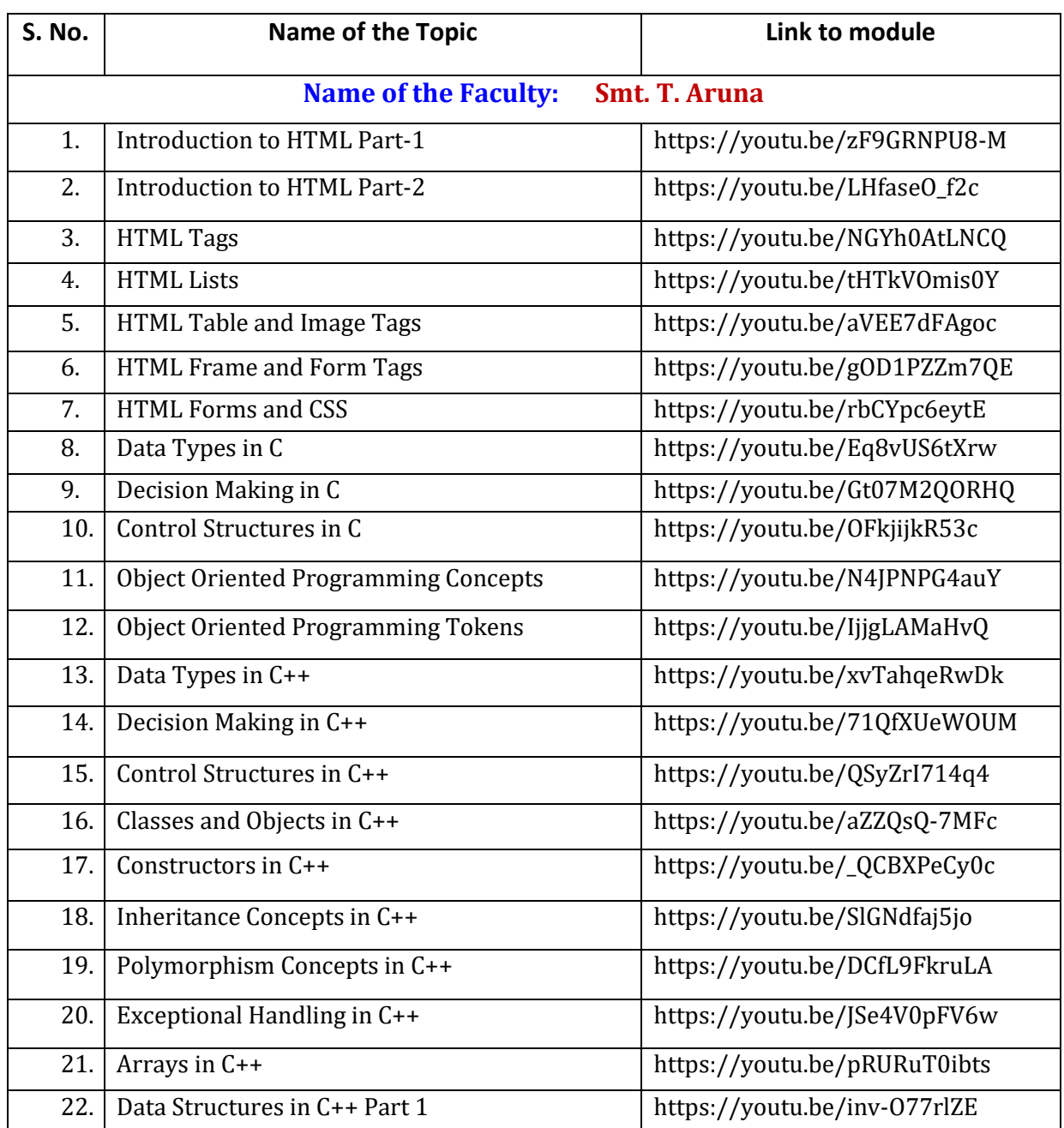